### WESTERN DISTRICT OF TENNESSEE

### **REQUESTING ATTORNEY ADMISSION THROUGH PACER**

(1) Fill out and save our Application for Attorney Admission Without Personal Appearance.

https://www.tnwd.uscourts.gov/sites/tnwd/files/AttyAdmission.pdf

(2) Go to <u>https://pacer.uscourts.gov/</u>, and click on Manage Your Account. You will be prompted to log in if you are not already logged in.

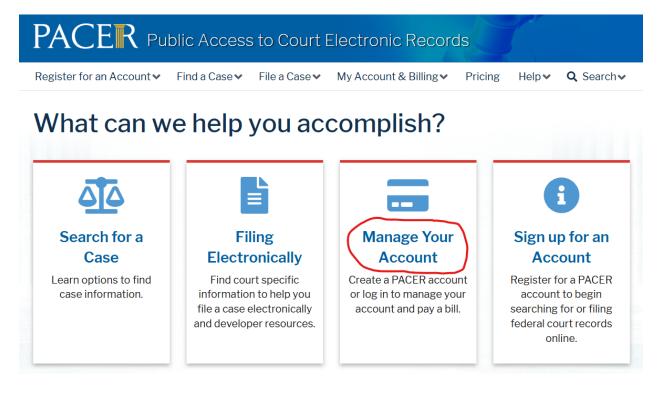

(3) On the Maintenance tab, select Attorney Admissions / E-File Registration.

|                            | Public Access              |         | E R<br>ectronic Records |  |  |
|----------------------------|----------------------------|---------|-------------------------|--|--|
| Manage My Account          |                            |         |                         |  |  |
|                            | INAIN I                    | NAIN .  |                         |  |  |
| Account Number<br>Username | 7034175<br>AttorneyTestOne |         |                         |  |  |
| Account Balance            | \$0.00                     |         |                         |  |  |
| Case Search Status         | Active                     |         |                         |  |  |
| Account Type               | Upgraded PACER A           | Account |                         |  |  |

(4) Select "U.S. District Courts" and "Tennessee Western District Court" on the drop-down menus. If you do not see "Tennessee Western District Court" on the second drop-down, this means that you are already registered to file electronically with this court.

If you have previously been admitted pro hac vice, and you now wish to apply for full admission, please contact <u>cmecfhelpdesk@tnwd.uscourts.gov</u> to be removed from pro hac vice status.

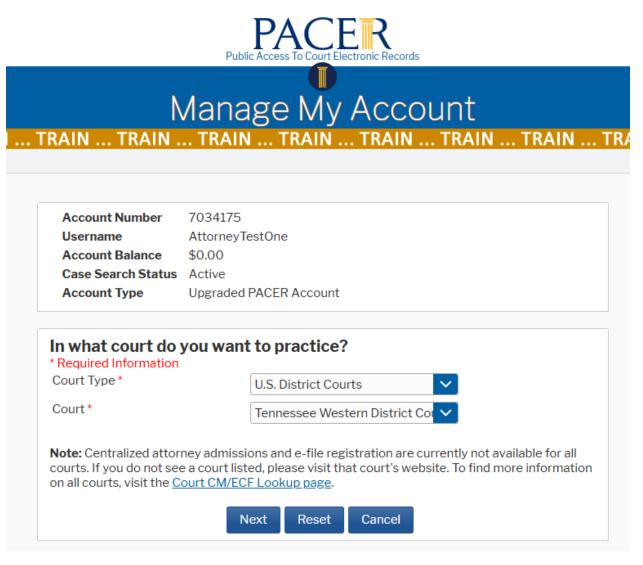

(5) Fill out all sections of the form on the next page. At the bottom of the form, upload the application you saved in step (1).

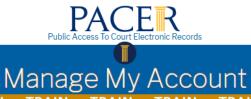

... TRAIN ... TRAIN ... TRAIN ... TRAIN ... TRAIN ... TRAIN ... TRAIN ... TRAIN ... TRAIN ... TRAIN ... TR

Account Number7034175UsernameAttorneyTestOneAccount Balance\$0.00Case Search StatusActiveAccount TypeUpgraded PACER Account

#### **Complete all sections of Attorney Admissions**

| * Required Inforr                              | nation                   |            |                                  |                                     |                    |                         |
|------------------------------------------------|--------------------------|------------|----------------------------------|-------------------------------------|--------------------|-------------------------|
|                                                |                          |            |                                  |                                     |                    |                         |
| FEDERAL BA                                     |                          |            | ore <mark>federal</mark> courts. |                                     |                    |                         |
| Our data indicat<br>of the following           |                          |            | mitted to the bar                | Enter information f<br>on the left: | for any federal co | urt not listed in table |
| Verif                                          | ied Federal              | Bar Inform | nation                           | Addition                            | nal Federal Bar I  | nformation              |
| Federal Court                                  | Bar ID                   | Bar        | Date                             | Federal Court                       | Bar ID             | Date Admitted           |
|                                                |                          | Status     | Admitted                         | Click the "Add" but                 | tton below to ent  | er federal bar data.    |
| Tennessee Wes<br>ern District Cou<br>t (train) |                          |            |                                  | + Add                               |                    |                         |
| STATE BAR II                                   | NFORMAT<br>ed to the bar |            | ore states.                      |                                     |                    |                         |
|                                                |                          |            |                                  |                                     |                    |                         |
| ument Upload                                   |                          |            |                                  |                                     |                    |                         |

Back

Reset

Cancel

Next

(6) Fill out all sections of the form on the next page. In the Delivery Method and Formatting section, we recommend selecting Email Frequency "At the Time of Filing" and Email Format "HTML".

| RAIN TRAIN                                                                                                    |                                                                                                    |
|----------------------------------------------------------------------------------------------------|----------------------------------------------------------------------------------------------------|
|                                                                                                    |                                                                                                    |
| Account Number                                                                                                    | 7034175                                                                                                    |
| Username                                                                                                    | AttorneyTestOne                                                                                                    |
| Account Balance<br>Case Search Statu                                                                                                    | \$0.00                                                                                                    |
| Account Type                                                                                                    | Upgraded PACER Account                                                                                                    |
|                                                                                                    | ections of E-File Registration                                                                                                    |
| Filer Information                                                                                                    |                                                                                                    |
| * Required Informatio                                                                                                    | n                                                                                                    |
| Role in Court                                                                                                    | Attorney                                                                                                    |
| Title                                                                                                    | Select a title or enter your own 🗸                                                                                                    |
|                                                                                                    |                                                                                                    |
| Name                                                                                                    | Attorney TestOne                                                                                                    |
| I acknowledge the above. Note: If r                                                                                                    | Attorney TestOne<br>hat I am submitting the e-file registration for the individual listed<br>nore than one individual uses this account, you must create a new PACE<br>individual who needs e-filing privileges, if she or he does not already have                                         |
| I acknowledge the above. Note: If n account for the isone. *                                                                                                    | hat I am submitting the e-file registration for the individual listed<br>nore than one individual uses this account, you must create a new PACE<br>individual who needs e-filing privileges, if she or he does not already have                                                             |
| I acknowledge the above. Note: If reaccount for the isone. *  very Method and Forres                                                                                                    | hat I am submitting the e-file registration for the individual listed<br>nore than one individual uses this account, you must create a new PACE<br>individual who needs e-filing privileges, if she or he does not already have                                                             |
| I acknowledge the above. Note: If reaccount for the isone. *  very Method and Forrect Use a different emainstance of the second second | hat I am submitting the e-file registration for the individual listed<br>nore than one individual uses this account, you must create a new PACE<br>individual who needs e-filing privileges, if she or he does not already have                                                             |
| <ul> <li>I acknowledge the above. Note: If maccount for the isone. *</li> <li>very Method and Form</li> <li>Use a different emainemail fields below.</li> </ul>                                                                                                    | hat I am submitting the e-file registration for the individual listed<br>more than one individual uses this account, you must create a new PACE<br>individual who needs e-filing privileges, if she or he does not already have<br>matting<br>iI. Checking this will clear the primary      |
| I acknowledge the above. Note: If maccount for the isone. *      Very Method and Form     Use a different email email fields below.      imary Email *      infirm Email *                                                                                                    | hat I am submitting the e-file registration for the individual listed<br>nore than one individual uses this account, you must create a new PACE<br>individual who needs e-filing privileges, if she or he does not already have<br>matting<br>iI. Checking this will clear the primary<br>? |

(7) If you do not have a saved credit card on file with PACER, you will be prompted to add one. This is optional, but if you do not have a saved credit card, you will be prompted for one-time credit card payment information to pay your admission fee.

NOTE: The US District Court for the Western District of Tennessee does not accept ACH payments.

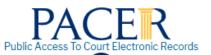

# Manage My Account

| Account Number            | 7034175                |
|---------------------------|------------------------|
| Username                  | AttorneyTestOne        |
| Account Balance           | \$0.00                 |
| <b>Case Search Status</b> | Active                 |
| Account Type              | Upgraded PACER Account |

#### **Payment Information**

**NOTE:** Not all courts accept ACH payments. If the court to which you are making a payment does not accept ACH, then ACH payments will not be available as an option during payment. In addition, the PACER Service Center does not accept ACH payments for PACER (case search) fees.

This section is optional. If you do not enter payment information here, you may do so later by selecting the **Make One-Time PACER Fee Payment** option under the **Payments** tab.

Select your method of payment from the **Add Credit Card** and **Add ACH Payment** options below. You may store up to three payment methods.

To designate a card as the default for e-filling or admissions fees, click the **Set default** link in the box(es) below. To remove the card as a default, click the **Turn off** link.

(8) Review the E-filing Terms and Conditions and the local court policies and procedures.

| E-Filing Terms of Use                                                                                                    |
|----------------------------------------------------------------------------------------------------|
| Attorney E-filing Terms and<br>Conditions                                                                                                    |
| <ul> <li>I agree that a filing or submission made with my judiciary e-filing login and password constitutes my signature for all purposes, including the Federal Rules of Procedure and the local rules of the court(s) where I am filing, and shall have the same force and effect as if I had affixed by signature on a paper document being filed or submitted.</li> <li>I agree that a filing or submission made with my judiciary e-filing login and password constitutes my affirmation that I am admitted to practice in the court(s) where I am filing, or am permitted to make an appearance in those court(s) in accordance with local requirements, and that I am an attorney holding a current and valid license to practice law.</li> <li>I agree to adhere to the local rules, orders, policies, and procedures governing electronic filing promulgated by the court(s) where I have filing privileges.</li> <li>I must pay for any fees incurred for transactions made in CM/ECF in accordance with applicable statutes and fee schedules.</li> <li>I agree to protect the security of my password.</li> <li>I will change my password through my judiciary e-filing account if I suspect it has been compromised and immediately notify the affected court(s). I am aware that I may be sanctioned for failure to comply with this provision</li> </ul> |
| <u>Click here to download a printable version of the Attorney E-filing Terms and Conditions</u>                                                                                                    |
| Click here to acknowledge that you have read and agree to the terms and conditions above, and this constitutes your signature for registration. *                                                                                                    |
| Click here to acknowledge that you have read and agree to the local requirements for the court in which you are registering. <u>Click here to view local Court Policies and Procedures.</u> *                                                                                                    |
| Your e-file registration will be processed by the selected court. You will receive an email notification from the selected court regarding the status of your admissions and registration as well as any additional information or instructions at the email address provided.                                                                                                    |
| Note: We protect the security of your information during transmission using Secure Sockets Layer (SSL) software, which encrypts information you submit.                                                                                                    |
| Submit Back Reset Cancel                                                                                                    |

(9) You have now submitted your request, which will be reviewed by the attorney admissions clerk.

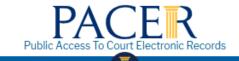

## Manage My Account

TRAIN ... TRAIN ... TRAIN TRAIN TRAIN TRAIN TRAIN TRAIN TRAIN TRAIN TRAIN TRAIN TRAIN

Account Number7034175UsernameAttorneyTestOneAccount Balance\$0.00Case Search StatusActiveAccount TypeUpgraded PACER Account

#### **Confirmation Page**

## **Thank You for registering!**

Your request has been forwarded to the court. You will receive an email when the registration has been processed. To check the status of your request, log in to **Manage My Account** and select the <u>E-File Registration/Maintenance History</u> from the **Maintenance Tab**.

Done

(10) You will receive an email from the court with the subject "Request for Payment", and a hyperlink to pay your filing fee. Click on the link to begin, then on the Pay Fee button.

| Bar Admission        |             |      |  |
|----------------------|-------------|------|--|
| Jurisdiction         |             |      |  |
| Tennessee Western    |             |      |  |
|                      |             |      |  |
| Bar Status           |             |      |  |
| Active               |             |      |  |
| Fee Amount           |             |      |  |
| \$249.00             |             |      |  |
|                      |             |      |  |
| View Submitted Docum | nents       |      |  |
| Document             | Description | Size |  |
|                      |             | UILU |  |

(11) Enter your credit card information on the following screen. If you have saved credit card information associated with your PACER account, you will not need to enter payment information. You will receive an emailed receipt for your payment.

| Required Information   Payment Amount   Amount Due * \$249.00   Enter Payment Method   Image: Image: I                             |                  |                   |                |
|----------------------------------------------------------------------------------------------------|------------------|-------------------|----------------|
| Amount Due * \$249.00   Enter Payment Method   Image: Image: |                  |                   |                |
| Enter Payment Method   Image: Select Card Type *   Account Number *   Card Expiration Date *   01                                                                                                    |                  |                   |                |
| Account Holder Name * Card Type * Account Number * Card Expiration Date * $01 \checkmark / 2$                                                                                                    |                  |                   |                |
| Account Holder Name *<br>Card Type *<br>Account Number *<br>Card Expiration Date *                                                                                                    |                  |                   |                |
| Card Type * Select Card Type * Select Card Type * Card Expiration Date * 01 / 2                                                                                                    |                  |                   |                |
| Account Number *                                                                                                    |                  | 0                 |                |
| Card Expiration Date *                                                                                                    | Туре             | $\sim$            |                |
| 01 🗸 / 2                                                                                                    |                  |                   |                |
| Use billing address                                                                                                    | .025 🗸           |                   |                |
|                                                                                                    |                  |                   |                |
| Address *                                                                                                    |                  |                   |                |
|                                                                                                    |                  |                   |                |
| City *                                                                                                    |                  |                   |                |
| State * Select State                                                                                                    |                  | 2                 |                |
| Zip/Postal Code *                                                                                                    |                  |                   |                |
| Country * United States                                                                                                    | s of America     |                   |                |
|                                                                                                    |                  |                   |                |
| Note: We protect the security of your informat                                                                                                    | ion during trans | mission usine     | Secure Sockets |
| Layer (SSL) software, which encrypts informat                                                                                                    |                  | and a short using | Secure Sources |
| Next                                                                                                    |                  |                   |                |

(11) In the Western District of Tennessee, all admission requests are required to be approved by a judge. This may take several days after you have paid your admission fee.

You may check on the status of your admission request on the PACER website by going to the Manage My Account screen.

Click on the Maintenance tab, and then on Check E-File Status.

| Settings        | Maintenance          | Payments       | Usage |                                           |
|-----------------|----------------------|----------------|-------|-------------------------------------------|
| Update          | Personal Informati   | on             |       | Attorney Admissions / E-File Registration |
| Update /        | Address Informatio   | on             |       | Non-Attorney E-File Registration          |
| <u>Update l</u> | E-File Email Noticir | ng and Frequen | icy ( | Check E-File Status                       |
| Display I       | Registered Courts    |                |       | E-File Registration/Maintenance History   |
|                 |                      |                |       |                                           |

You will see a list of courts where you have requested E-filing privileges. Click on the Check button next to Tennessee Western District Court.

| Check E-File Status  |                                  |        |
|----------------------|----------------------------------|--------|
| Court Type ↑↓        | Court <b>1</b> ↓                 | Status |
| U.S. District Courts | Delaware District Court          | Check  |
| U.S. District Courts | Tennessee Western District Court | Check  |
|                      |                                  | Check  |
|                      |                                  |        |
|                      |                                  |        |
|                      | Cancel                           |        |

(12) Once your admission request has been approved, you will see "Active" under "Status".

| Court Type ↑↓        | Court <b>↑↓</b>                  | Status                            |
|----------------------|----------------------------------|-----------------------------------|
| U.S. District Courts | Delaware District Court          | Check                             |
| U.S. District Courts | Tennessee Western District Court | Active<br>Request<br>Deactivation |
|                      |                                  |                                   |
|                      |                                  |                                   |
|                      |                                  |                                   |

(13) You may now file in the Western District of Tennessee using your PACER login.

https://ecf.tnwd.uscourts.gov/